## **Manual Office 2010 Kms Activation**>>>CLICK HERE<<<

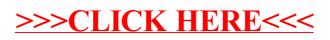